**УТВЕРЖДЕНО приказом директора от 31.08.2020 г. № 66 о/д**

# **РЕГЛАМЕНТ работы в подсистеме « Электронная школа» ГИС «Современное образование Ленинградской области»**

Настоящий Регламент разработан на основе Регламента в подсистеме

«Электронная школа» ГИС «Современное образование Ленинградской области», утвержденным распоряжением Комитета общего и профессионального образования Ленинградской области от 15.04.2020 г. № 766-р.

Регламент определяет понятия, цели, требования, организацию и работу с подсистемой «Электронная школа» в МОУ «Красноозерненская ООШ1» (далее школа).

Поддержание информации, хранящейся в базе данных Подсистемы в актуальном состоянии является обязательным. Ответственность за полноту, актуальность и достоверность внесенных сведений, соответствие требованиям по заполнению возлагается на директора школы.

Пользователями Подсистемы являются сотрудники школы, учащиеся и родители (законные представители), сотрудники органов управления образованием района (региона).

Для выполнения требований настоящего Регламента в школе обеспечиваются технические возможности для доступа к подсистеме, включая доступ сотрудников к персональным компьютерам и сети Интернет.

В настоящем Регламенте применяются следующие термины и определения:

Подсистема – подсистема «Электронная школа» государственной информационной системы «Современное образование Ленинградской области»;

МОУО – муниципальный орган управления образованием;

ЕСИА – единая система идентификации и аутентификации;

ЭЖ/ЭД – электронный дневник - функционал, предоставляемый Подсистемой, обеспечивающий учет выполнения учебных программ, успеваемости и посещаемости учащихся;

Координатор – сотрудник школы, назначенный директором.Координатор выполняет функции администратора и осуществляет внедрение, сопровождение и контроль Подсистемы в деятельности образовательной организации;

Электронная карточка – совокупность реквизитов для входа (логин/пароль) и структурированных данных о пользователе, необходимая для его опознавания (аутентификации), предоставления доступа к его личным данным и настройкам,

Оценка – результат оценивания образовательной деятельности (знаний) учащегося на уроке.

Отметка – отображение (признак) отсутствия учащегося науроке.

Нормативным основанием для разработки настоящего Регламента являются:

- Федеральный закон №273-ФЗ от 29.12.2012 г. «Об образовании в Российской Федерации»;
- Федеральный закон №210-ФЗ от 27.07.2010 г. «Об организации предоставления государственных и муниципальных услуг»;
- Федеральный закон №152-ФЗ от 27.07.2006 г. «О персональных данных»;
- Федеральный закон №149-ФЗ от 27.07.2006 г. «Об информации, информационных технологиях и о защите информации»;
- Распоряжение Правительства РФ №1993-р от 17.12.2009 г. «Об утверждении Сводного перечня первоочередных государственных и муниципальных услуг, предоставляемых органами исполнительной власти субъектов РФ и органами местного самоуправления в электронном виде, а также услуг, предоставляемых в электронном виде учреждениями субъектов РФ и муниципальными учреждениями (с изменениями и дополнениями)»;
- Приказ Министерства здравоохранения и социального развития РФ № 761н от 26.08.2010 г. «Об утверждении Единого квалификационного справочника должностей руководителей, специалистов и служащих, раздел "Квалификационные характеристики должностей работников образования" (с изменениями и дополнениями)»;
- Письмо Министерства образования и науки РФ №АБ-147/07 от 15.02.2012 г. (с изм. от 21.10.2014) «О методических рекомендациях по внедрению систем ведения журналов успеваемости в электронном виде»;
- Приказ Министерства образования и науки РФ №413 от 06.10.2009 г. «Об утверждении и введении в действие федерального государственного образовательного стандарта среднего общего образования»;
- Приказ Министерства образования и науки РФ №1599 от 19.12.2014 г. «Об утверждении федерального государственного образовательного стандарта образования обучающихся с умственной отсталостью (интеллектуальными нарушениями)»;
- Приказ Министерства образования и науки РФ №1598 от 19.12.2014

г. «Об утверждении федерального государственного образовательного стандарта начального общего образования обучающихся с ограниченными возможностями здоровья»;

– Приказ Министерства образования и науки №373 от 06.10.2009 г. «Об утверждении и введении в действие федерального государственного образовательного стандарта начального общего образования».

## **2. Цели и задачи, решаемые подсистемой ЭШ**

Цели внедрения подсистемы:

- − исполнение услуги по предоставлению информации о текущей успеваемости учащегося, ведению электронного дневника, электронного журнала успеваемости;
- − повышение оперативности при информационном обмене между пользователями подсистемы;
- − создание открытого информационного образовательного пространства для эффективного решения задач управления в сфере образования, посредством сетевого взаимодействия с использованием информационно-коммуникационных технологий.

Подсистема используется для формирования единого информационнообразовательного пространства на уровне школы, в электронном виде и используется для решения следующих задач:

- предоставление информации об образовательной организации, в том числе сведений об аккредитации и лицензии на ведение образовательной деятельности. Формирование базы данных документов образовательной организации и реализация элементов электронного документооборота;
- ведение базы данных (электронных личных дел) контингента обучающихся (воспитанников), родителей (законных представителей) и сотрудников ОО. Учет и контроль движения учащихся;
- информационное обеспечение оказания муниципальной услуги «Предоставление информации о текущей успеваемости учащегося, ведение электронного дневника и электронного журнала успеваемости» в электронном виде посредством ведения электронных журналов и дневников. Автоматизация учета и контроля процесса успеваемости, хранение данных об успеваемости и посещаемости обучающихся. Оперативный доступ пользователей ЭЖ/ЭД к оценкам за весь период ведения журнала по всем предметам в любое время;
- формирование дополнительных информационно-

коммуникационных компетенций участников образовательного процесса;

- повышение прозрачности, гибкости, надежности, системы образовательной деятельности. Раннее выявление проблем и оперативная реакция на них, повышение качества управления;
- планирование образовательного процесса, в том числе формирование и корректировка учебного плана. Ведение единой базы данных календарно-тематического планирования деятельности педагогических работников, в разрезе предметов и параллелей. Контроль выполнения образовательных программ в соответствии с учебным планом на текущий учебный год;
- прогнозирование успеваемости отдельных учеников и класса в целом. Повышение объективности выставления промежуточных и итоговых отметок, в том числе за счет использования средневзвешенного расчета среднего балла;
- мониторинг качества образования и эффективности управленческой деятельности. Автоматизация формирования отчетных документов педагогических и кадровых работников и администрации школы;
- вывод информации, хранящейся в базе данных, на бумажный носитель для оформления в виде документа в соответствии с требованиями Российского законодательства;
- возможность прямого общения между учителями, администрацией, родителями (законными представителями) и учащимися, а также другими образовательными организациями региона вне зависимости от их местонахождения. Своевременное информирование родителей по вопросам успеваемости и посещаемости их детей;
- создание, размещение и сохранение материалов образовательного процесса (в том числе портфолио обучающихся и педагогов), используемых участниками образовательного процесса.

# **3. Требования к информационной безопасности**

Для ограничения доступа к данным при работе с подсистемой, предотвращения уничтожения, умышленного искажения или модифицировании информации используется ролевое разграничение доступа и автоматическое ведение журнала изменения информации или доступа пользователей к отдельным функциям. Назначение роли пользователя осуществляется по принципу наименьших прав, необходимых для осуществления служебных или ознакомительных функций.

Требования по информационной безопасности при работе с Подсистемой в ОО:

Ролевое разграничение доступа на уровне школы осуществляется пользователем с ролью «Администратор» в соответствии с матрицей ролевой модели прав доступа (Приложение 1).

Авторизация пользователей осуществляется на основании ключевой информации (индивидуальной пары логин-пароль). При централизованном создании (или смене) паролей пользователю выдается «стартовый пароль», который необходимо изменить при первом входе в систему. При наличии технической возможности авторизация пользователей осуществляется посредством инфраструктуры ЕСИА.

Ответственность за создание и выдачу ключевой информации сотрудникам школы возлагается на пользователей с ролью

> «Администратор». Ответственность за создание и выдачу ключевой информации учащимся и родителям (законным представителям) возлагается на пользователей с ролью «Администратор и на сотрудников с ролью «Учитель» для выдачи

> ключевой информации в закрепленном за классным руководителем классе.

Родители (законные представители) и учащиеся имеют доступ только к собственным данным и используют ЭЖ/ЭД для их просмотра.

После проведения первоначального ввода данных и создания карточек (электронных личных дел) сотрудников вход в подсистему должен осуществляться на основе личного логина и пароля. Пароль учетной записи пользователя «Admin» изменяется на стойкий (не менее 12 символов, чередование прописных и строчных букв латинского алфавита, спец.символов) и передается на хранение директору в опечатанном конверте. Использование учетной записи пользователя «Admin» допускается только в исключительных случаях (утрата доступа или увольнение всех пользователей с ролью «Администратор» без передачи прав новому сотруднику), в остальных случаях школа обращается в техническую поддержку для восстановления доступа.

Сотрудники школы до начала работы в Подсистеме подписывают обязательство о неразглашении конфиденциальной информации, доступ к которой они получат при работе с Подсистемой.

## **4. Ведение глобальных реестров и справочников**

Ведение глобальных реестров и справочников в Подсистеме осуществляет администратор подсистемы.

Внесение дополнительных стран в справочник «Гражданство» осуществляется на основании запроса (служебной записки) координатора школы администратору подсистемы. Наименование стран вносится в соответствии с кратким наименованием страны в Общероссийском классификаторе стран мира (ОКСМ).

Внесение дополнительных должностей в справочник «Должности» осуществляется на основании запроса (служебной записки) координатора школы администратору подсистемы. Название должности вносится в соответствии с наименованием в Едином квалификационном справочнике должностей руководителей, специалистов и служащих (ЕКС) или Едином тарифноквалификационном справочнике работ и профессий рабочих (ЕТКС).

Внесение дополнительных языков в справочник «Иностранный язык» осуществляется на основании запроса (служебной записки) координатора школы администратору подсистемы. Наименование языка вносится в соответствии с наименованием в разделе 4 Общероссийского классификатора информации о населении (ОКИН-04): «Языки народов Российской Федерации и иностранные языки»

Внесение дополнительных болезней в справочник «Заболевания» осуществляется на основании запроса (служебной записки) координатора школы администратору подсистемы. Наименование заболевания вносится в соответствии с Международным классификатором болезней Десятого пересмотра (МКБ-10), после наименования в скобках указывается код болезни в соответствии с классификатором.

Внесение дополнений в справочники «Типы заданий», «Девиантное поведение», «Социальное положение» осуществляется на основании запроса (служебной записки) координатора школы администратору подсистемы.

При подаче запроса на внесении дополнительных значений в глобальные реестры и справочники не допускается использование синонимичных значений или дублирование значений.

## **5. Первоначальный ввод данных.**

Формирование первоначальной базы данных об образовательной организации, в том числе основное содержание учебного плана, информация о кадрах и контингенте, в подсистеме реализуется в процессе выполнения операций в «Мастере ввода данных». В случае,

если организация имеет филиалы формирование первоначальной базы данных осуществляется для головной организации и каждого филиала отдельно.

Формирование первоначальной базы данных осуществляется от имени пользователя «Admin» сотрудником, назначенным руководителем школы осуществлять функции координатора. Ключевая информация для входа пользователя «Admin» получается директором школы от администратора подсистемы.

В процессе работы с «Мастером ввода данных» необходимо внести или выбрать из имеющихся в системе справочников следующую информацию:

- сведения об учебных периодах (типы учебных периодов (четверти, триместры, полугодия), сроки начала и конца учебных периодов);
- сведения о выходных днях, государственных праздниках;
- список сотрудников, учеников и родителей (законных представителей) учащихся на дату ввода информации;
- список преподаваемых в школе предметов; преподавателей каждого предмета;
- профили учебного плана с указанием параллелей; предельные нагрузки учебного плана по каждой компоненте; предметы, преподаваемые в каждом классе;
- классы и классные руководители.

После прохождения «Мастера ввода данных» ключевая информация пользователя «Admin» должна быть передана на резервное хранение в соответствии с п.3.2.5 настоящего Регламента.

## **6. Сведения об образовательной организации (карточка ОО)**

- Ввод сведений и ведение карточки образовательной организации осуществляется пользователем с ролью «Администратор» и «Секретарь», на основе информации, утверждённой директором школы.
- Проверка основных сведений, внесенных в карточку образовательной организации осуществляется координатором школы не реже 1 раза в квартал, проверка сведений о лицензии на ведение образовательной деятельности и аккредитации образовательной организации осуществляется на реже 1 раза в год.

В случае выявления несоответствий в информации, представленной в карточке образовательной организации вносятся соответствующие изменения. В случае, если несоответствие выявлено в информации, отнесенной к компетенции администратора регионального уровня (администратор сервера ЭШ) – координатор должен обратиться в

техническую поддержку для исправления несоответствий.

# **7. Федеральное статистическое наблюдение (ФСН)**

В подсистеме осуществляется внесение на уровне ОО, а также хранение и формирование свода на уровне МОУО и региона форм федерального статистического наблюдения: форма ОО-1 и ОО-2. На уровне МОУО и региона осуществляется внесение, хранение и формирование свода на уровне региона форм федерального статистического наблюдения: форма Д-3 и 1-НД.

По согласованию с районным координатором подсистемы школа имеет право формировать формы ФСН, указанные в п.5.1. непосредственно в подсистеме, после чего экспортировать готовые формы для последующей загрузки в личный кабинет ГИВЦ Минобрнауки РФ (https://cabinet.miccedu.ru).

До начала заполнения форм ФСН пользователем с ролью «Администратор» или «Завуч» должны быть заполнены сведения о количестве учащихся в классах по состоянию на 20 сентября (обучение – классы – кол-во учащихся по состоянию на 20.09).

Формирование форм ФСН в подсистеме осуществляется пользователями с ролью «Администратор», «Завуч», «Секретарь» (каждый в своей части) в соответствии с информацией, утверждённой директором школы. После окончания заполнения формы ФСН осуществляется ее экспорт и последующая загрузка в личный кабинет ГИВЦ Минобрнауки РФ для проведения формато-логического и логико-арифметического контроля. В случае успешного прохождения контролей и утверждения формы в личном кабинете пользователь с роль «Администратор» или «Завуч» осуществляет «Закрытие формы».

В случае если формирование форм ФСН в школе осуществляется с помощью ПО ПК ОО-1 и ПК ОО-2, то после прохождения контролей и утверждения форм в личном кабинете ГИВЦ Минобрнауки РФ необходимо осуществить импорт итоговой формы отчета в формате Excel в соответствующую форму ФСН в подсистеме. После процедуры импорта необходимо осуществить выборочную проверку корректности загрузки и осуществить закрытие формы ФСН.

После закрытия формы ФСН в школе дальнейшее ее редактирование невозможно и информация формы передается районному и региональному координатору подсистемы для формирования свода федеральной статистической отчетности района и региона.

# **8. Формирование учебного года и переход на новый учебный год**

Процесс начала и окончания формирования нового учебного года, закрытия текущего учебного года осуществляется пользователем с ролью «Администратор» в соответствии с информацией утверждённой директором школы.

Формирование нового учебного года начинается с 1 апреля текущего учебного года и должно быть завершено не позднее 20 сентября. Перед началом формирования нового учебного года сотрудники, ответственные за ведение кадрового учета обязаны осуществить сверку списка действующих сотрудников на предмет отсутствия в них сотрудников, уволенных в течение года (уволенные сотрудники должны быть в статусе «уволен»).

После начала формирования нового учебного года пользователь с ролью «Администратор» создает предварительный (утвержденный по состоянию на начало приемной кампании) список классов, который корректируется до окончания формирования нового учебного года. После утверждения директором школы, пользователь с ролью

«Администратор» осуществляет корректировку сроков и типов учебных периодов, каникул нового учебного года, вносит календарь праздничных дней. Внесение сведений осуществляется не позднее 1 июля.

После окончания текущего учебного года осуществляется ввод документов движения учащихся:

- − Приказ о переводе учащихся на следующий год;
- − Приказ об условном переводе учащихся, имеющих академическую задолженность на следующий год;
- − Приказ о выпуске учащихся, завершивших освоение образовательных программ основного общего и среднего общего образования;

После окончания текущего учебного года пользователь с ролью «Завуч» осуществляет корректировку и создание профилей, предметов, учебного плана нового учебного года, а также назначает в ЭШ классных руководителей, учителей-предметников.

До осуществления закрытия старого учебного года пользователь с ролью «Администратор» должен сверить внесение всех документов о движении учащихся.

# **9. Учебный план и календарно-тематическое планирование**

Формирование учебного плана (УП) осуществляется первоначально на этапе прохождения «Мастера ввода данных», затем ежегодно во время перехода на новый учебный год.

Формирование учебного плана осуществляет заместитель руководителя образовательной организации (пользователь с ролью «Завуч») в соответствии с информацией, утвержденной директором школы. В

случае, если по определенным предметам осуществляется объединение в группы учащихся из разных классов (параллелей), в том числе с разделением в разрезе уровней освоения – для данных классов (параллелей) осуществляется формирование индивидуального учебного плана (ИУП).

При формировании УП и ИУП, пользователь с ролью «Завуч»:

- − Осуществляет создание недостающих предметов и деление предметов на подгруппы. При необходимости объединяет в группы предметов предметы, нагрузка по которым не подлежит суммированию. Для ИУП создает предмето-группы;
- − Осуществляет внесение/корректировку списка педагогов по каждому предмету;
- − Определяет порядок следования предметов в печатной форме классного журнала и отчетных формах;
- − Осуществляет сверку списка компонентов УП и образовательных профилей параллелей;
- − Осуществляет внесение предельной учебной нагрузки по каждой компоненте в разрезе каждой параллели;
- − Осуществляет внесение учебной нагрузки (часов) по каждому классу в разрезе компонент и предметов. Для ИУП осуществляет внесение учебной нагрузки (часов) по каждому классу в разрезе компонент, предметов и уровней освоения.

Формирование учебного плана должно быть завершено ежегодно не позднее 1 августа.

В подсистеме ведется база данных календарно-тематического планирования деятельности педагогических работников в разрезе классов (параллелей) и предметов), которая интегрируется с электронным журналом и дневником.

Календарно-тематическое планирование по всем предметам должно быть внесено ежегодно не позднее 15 августа.

Ответственность за внесение в подсистему календарно-тематического планирования несёт учитель-предметник (пользователь с ролью «Учитель»).

Ответственность за своевременность и правильность формирования учебного плана, формирование классов, предметов и подгрупп несёт заместитель директора школы (пользователь с ролью «Завуч»).

## **10.Создание и ведение личных карточек пользователей**

Внесение персональных данных в подсистему регламентируется федеральным законом от 27.07.2006 №152-ФЗ «О персональных данных» и осуществляется с письменного согласия субъектов персональных

данных, если иное не предусмотрено законодательством Российской Федерации.

Создание и ведение личных карточек сотрудников осуществляется пользователем с ролью «Секретарь».

Создание личных карточек обучающихся (воспитанников) и их родителей (законных представителей), а также прикрепление родителей (законных представителей) к обучающимся (воспитанникам) осуществляется пользователем с ролью «Секретарь».

Ведение личных карточек обучающихся и родителей (законных представителей) осуществляется классными руководителями соответствующих классов, которые имеют в Подсистеме роль «Учитель».

Состав и объем сведений, электронных карточек пользователей должен соответствовать указаниям по заполнению карточек соответствующей категории пользователей (Приложение 1)

Сведения о принимаемых сотрудниках, обучающихся (воспитанниках) и их родителях (законных представителях) должны быть внесены в Подсистему не позднее 3-х рабочих дней с даты издания распорядительного документа о приеме.

Мониторинг (сверка) и корректировка сведений электронных карточек должны осуществляться ответственными за ведение карточек не реже 2 раз в год.

# **11.Ведение и корректировка расписания**

В подсистеме осуществляется создание и корректировка расписания занятий и звонков, школьных и классных мероприятий, информации о каникулах и праздниках.

Ответственность за создание и корректировку расписания занятий, школьных мероприятий, перенос учебных дней (занятий), ведение расписания звонков несёт заместитель руководителя образовательной организации с ролью «Завуч».

Ответственность за создание и корректировку расписания классных мероприятий несёт классный руководитель.

Создание (внесение) расписания занятий, школьных мероприятий должно осуществляться после внесения учебного плана школы.

Перед внесением в подсистему расписания, должен быть внесен (сверен) список кабинетов, создано (сверено) расписание звонков.

Расписание звонков вносится с учетом учебных смен. Допускается создание отдельных вариантов расписания звонков для параллели или класса.

Расписание должно быть сформировано в следующие сроки:

− расписание занятий - не позднее 15 сентября учебного года;

- − расписание школьных мероприятий не позднее 2 недель до даты события или начала каникул;
- − перенос учебных дней не позднее 3 рабочих дней до учебного дня, на который переносится расписание; отмена учебных занятий(дней), замена учителя – оперативно, в день проведения учебного занятия.
- − расписание классных мероприятий не позднее 1 недели до даты события.

#### **12. Ведение электронного журнала и учета посещаемости**

Ведение электронного журнала включает фиксацию текущей успеваемости, промежуточной и итоговой аттестации, посещаемости, внесение сведений о содержании образовательного процесса с указанием тем уроков, материала, изученного на уроке и видов выполненных заданий, общего и (или) индивидуального домашнего задания.

Ответственность за ведение электронного журнала возлагается на учителей - предметников и классных руководителей (пользователи с ролью «Учитель»).

Учитель-предметник:

отвечает за выставление текущих, промежуточных, годовых, экзаменационных (для 9 класса) и итоговых оценок, отметок о посещаемости уроков обучающимися (воспитанниками),

отвечает за внесение сведений о содержании образовательного процесса с указанием тем уроков, материала, изученного на уроке, видов выполненных заданий (с указанием веса задания, в случае если в школе используется средневзвешенный расчет среднего балла), общего и (или) индивидуального домашнего задания.

Классный руководитель:

отвечает за корректировку причин пропуска занятий. Корректировка причин пропуска уроков производится не позднее 2 рабочих дней после предоставления обучающимся документа о причине пропуска.

Текущие оценки, отметки о посещаемости уроков, темы уроков и домашнее задание должны быть внесены в подсистему в день проведения уроков. В случае невозможности внесения сведений в день проведения урока, по уважительной причине – сведения должны быть внесены в подсистему не позднее 3 календарных дней с даты проведения урока.

Выставление триместровых оценок производит учитель-

предметник, пользователь с ролью «Учитель» для своего предмета, в преподаваемых классах. В классах начальной ступени выставление триместровых оценок может быть осуществлено классным руководителем, пользователь с ролью «Учитель» по всем предметам для своего класса. Оценки должны быть выставлены в подсистеме в день окончания соответствующего периода.

Выставление годовых, экзаменационных и итоговых оценок производит учитель-предметник, пользователь с ролью «Учитель» для своего предмета. В классах начальной ступени выставление годовых, экзаменационных и итоговых оценок может быть осуществлено классным руководителем, пользователь с ролью «Учитель» по всем предметам для своего класса.

Триместровые, годовые, экзаменационные и итоговые оценки должны быть выставлены в подсистеме в день окончания соответствующего периода/экзамена.

Контроль за полнотой, своевременностью и правильностью выставленных оценок и пропусков, заполненных тем уроков и домашнего задания выполняет заместитель руководителя образовательной организации с ролью «Завуч».

В электронном дневнике отображаются темы и типы заданий, оценки, посещаемость и домашнее задание обучающихся. Доступ к электронному дневнику имеют обучающиеся (воспитанники) и их родители (законные представители), которые являются пользователями подсистемы с ролями «Ученик» и «Родитель» без обращения к сотрудникам школы (автоматически).

В случае невозможности или нежелания родителей (законных представителей) использовать электронный дневник, информация об успеваемости предоставляется в традиционной форме (дневник) или в печатном виде не реже 1 раза в неделю по письменному заявлению родителя (законного представителя).

#### **13. Условия совмещенного хранения данных в электронном виде и на бумажных носителях**

Образовательная организация ведёт индивидуальный учёт результатов освоения обучающимися образовательных программ, а также хранение информации об этих результатах в архиве школы на бумажных и (или) электронных носителях.

При осуществлении ведения и хранения данных подсистемы на уровне школы, база данных подсистемы учитывается при составлении номенклатуры дел на календарный год, в соответствии с Приказом Минкультуры России от 25.08.2010 №558 "Об утверждении "Перечня типовых управленческих архивных документов, образующихся в

процессе деятельности государственных органов, органов местного самоуправления и организаций, с указанием сроков хранения"

В случае необходимости использования данных электронного журнала из электронной формы в качестве документа на традиционном (бумажном) носителе информация должна быть экспортирована из подсистемы, распечатана и заверена в установленном порядке. Архивное хранение документов должно осуществляться в соответствии с требованиями Приказа Минкультуры России от 31.03.2015 №526 "Об утверждении правил организации хранения, комплектования, учета и использования документов Архивного фонда Российской Федерации и других архивных документов в органах государственной власти, органах местного самоуправления и организациях".

При ведении учёта в электронном виде необходимость вывода данных на печать для использования в качестве документа определяется соответствием используемой информационной подсистемы ГОСТ РИСО 15489-1-2007 «Национальный стандарт Российской Федерации. Система стандартов по информации, библиотечному и издательскому делу. Управление документами. Общие требования».

## **14.Контроль и учет движения обучающихся (воспитанников)**

Отражение движения обучающихся (воспитанников), контроль и учет движения осуществляется путём внесения в подсистему сведений о распорядительных актах (приказах) директора школы в книгу движения учащихся. Редактирование книги движения учащихся производит пользователь с ролью «Секретарь» или «Администратор», назначенный приказом директора школы.

В подсистеме осуществляется внесение следующий типов документов:

- − приказ о зачислении учащихся в школу в течение 3-х рабочих дней с момента издания распорядительного документа директором школы о зачислении;
- − приказ о выбытии учащихся из школы в течение 3-х рабочих дней с момента издания распорядительного документа директором о выбытии;
- − приказ о переводе (в том числе условном переводе, в случае наличия академической задолженности) учащихся (воспитанников) 1-8-х классов и 10-х классов на следующий учебный год и о второгодниках - до 1 июля текущего учебного года. В случае условного перевода учащегося (воспитанника), имеющего академическую задолженность, отметка о погашении задолженности должна быть внесена в течение 1-го рабочего дня с момента погашения задолженности;
- − приказ о выпуске учащихся (воспитанников) 9-х и 11-х классов, либо об оставлении 9-классников на повторное обучение - до 1 июля текущего учебного года;
- − приказ о переводе учащегося из класса в класс, либо переводе на обучение в форме семейного образования или самообразования (прикреплении) - в течении 3-х рабочих дней с момента издания распорядительного документа директором школы.

Контроль за своевременностью и правильностью внесения сведений приказов о движении обучающихся (воспитанников) осуществляет заместитель руководителя образовательной организации, на которого возложена ответственность приказом директора школы.

# **15.Контроль и мониторинг качества образование на уровне образовательной организации и внесенных сведений**

Контроль и мониторинг качества образования, а также внесенных сведений осуществляется автоматизировано посредством встроенных в подсистему отчетов, формируемых по запросу пользователей при наличии в подсистеме необходимых данных. Отчёты по школе доступны пользователям в соответствии с назначенной ролью в системе (Приложение 1).

Контроль и мониторинг качества образования на уровне школы осуществляется заместителем директора с ролью «Завуч», классными руководителями и учителями-предметниками с ролью «Учитель».

Пользователь с ролью «Завуч» несёт ответственность за формирование следующих отчётов в указанные сроки:

- − «Сводный отчёт классного руководителя» (по школе) и «Сводный отчёт об успеваемости по школе» - в срок не позднее 2-х рабочих дней после окончания каждого учебного периода;
- − «Наполняемость классов» и «Движение учащихся по школе» еженедельно, в течение учебного года;
- − «Отчет по ведению электронных журналов», «Своевременность выставления текущих отметок» - ежемесячно, в последний день месяца;
- − «Сводный отчет по заполняемости электронных журналов не реже 1-го раза в 2-е недели, в течение учебного года;
- − формы ОО-1, ОО-2- порядок и сроки согласуются с МОУО.

Пользователи с ролью «Учитель» несут ответственность за формирование следующих отчётов в указанные сроки:

− «Отчёт учителя-предметника» (для учителей-предметников), «Отчёт классного руководителя за учебный период», «Сводная ведомость учёта успеваемости», «Итоги успеваемости класса за учебный период»,«Сводная ведомость учёта посещаемости» (для классных руководителей) - в срок не позднее 1-го рабочего дня после окончания каждого учебного периода.

- − «Предварительный отчёт классного руководителя за учебный период» (для классных руководителей) - не реже 1 раза в 2 недели;
- − «Отчёт о посещаемости класса» (для классных руководителей) не реже 1-го раза в месяц;
- − «Итоговые данные по учащимся», «Общие сведения об обучающихся» - в ежегодно, не позднее 1 октября.

Классные руководители в течение учебного года должны использовать следующие отчёты по учащимся своего класса для групповой и индивидуальной работы с детьми и их родителями (законными представителями): «Итоги успеваемости класса за учебный период», «Средний балл ученика», «Динамика среднего балла ученика»,

«Табель успеваемости учащегося», «Отчёт об успеваемости и посещаемости ученика», «Итоги успеваемости и качества знаний», «Информационное письмо для родителей».

Пользователь с ролью «Администратор», «Завуч», «Секретарь», на уровне школы может создавать произвольные отчёты с помощью «Конструктора отчетов» по запросу администрации ОО.

# **16.Ответственность сотрудников образовательной организации**

Ответственность за своевременность и правильность выполнения требований настоящего Регламента, полноту и достоверность сведений на уровне школы несёт директор школы.

Распорядительным документом руководителя ОО должны быть назначены ответственные лица, в том числе:

- − за администрирование подсистемы и координацию действий на уровне школы и обучение работников;
- − за обеспечение режима информационной безопасности при внедрении и работе с подсистемой в школе, в том числе создание электронных карточек и выдачу ключевой информации;
- за ведение личных карточек сотрудников, обучающихся и их родителей (законных представителей);
- за ведение книги движения обучающихся (воспитанников) на уровне школы;
- за мониторинг (сверку) сведений и документов, внесенных в подсистему на уровне школы (по направлениям);
- за контроль и мониторинг качества образования (по

#### направлениям) в школе.

Деятельность работников школы по применению подсистемы регламентируется локальными актами организации.

Ответственность за всю деятельность, которая осуществляется пользователем (физическим лицом, прошедшим аутентификацию с использованием персонального логина и пароля учетной записи) в подсистеме и сохранность логина и пароля учетной записи, несёт владелец учетной записи.

#### **17.Заключительные положения**

Срок действия данного регламента не ограничен.

При изменении нормативно-правовых документов, регламентирующих деятельность общеобразовательного учреждения, в Регламент вносятся изменения в соответствии с установленным порядком

# **ТИПОВАЯ МАТРИЦА**

# **ролевой модели прав доступа пользователей подсистемы «ЭШ» ГИС «СОЛО»**

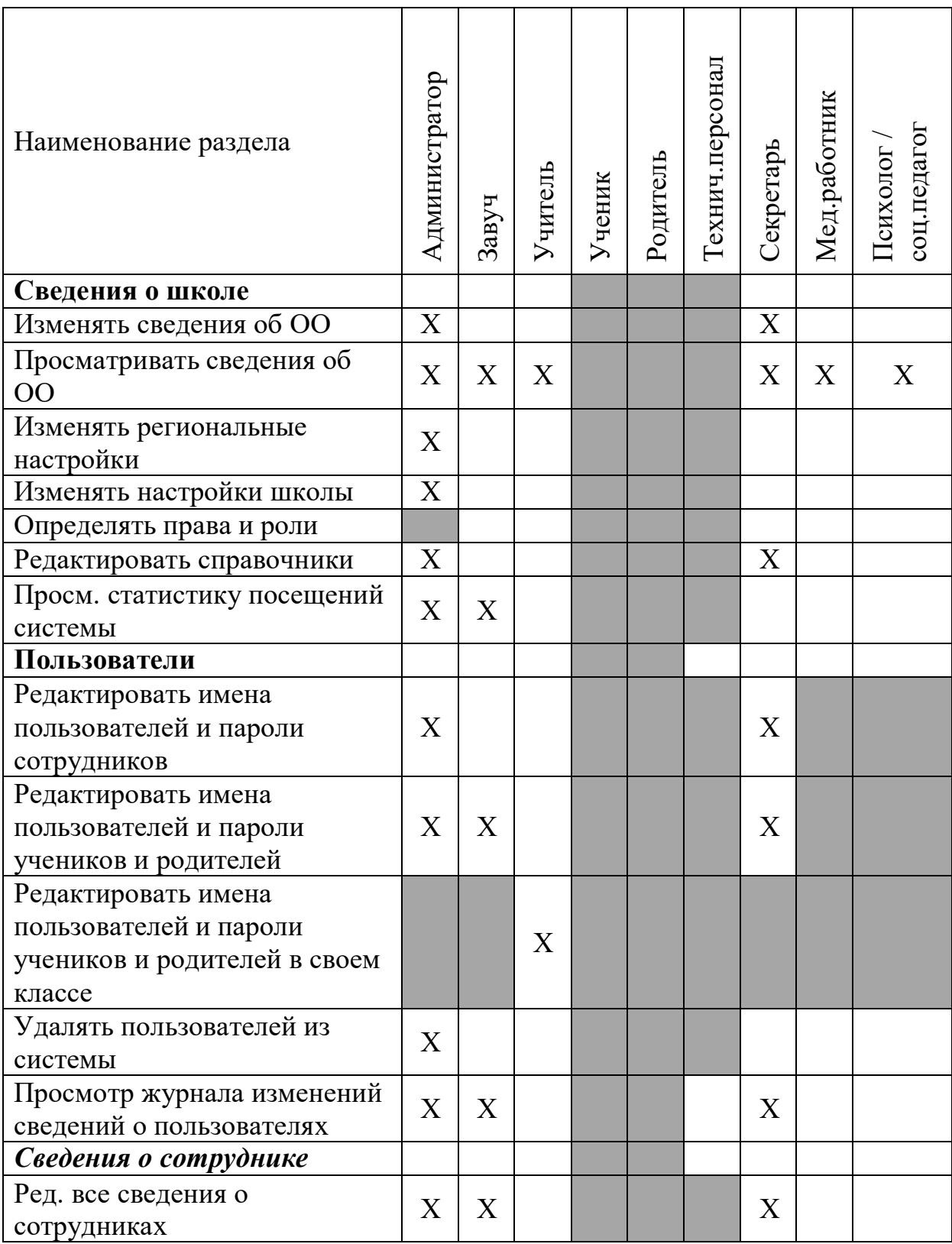

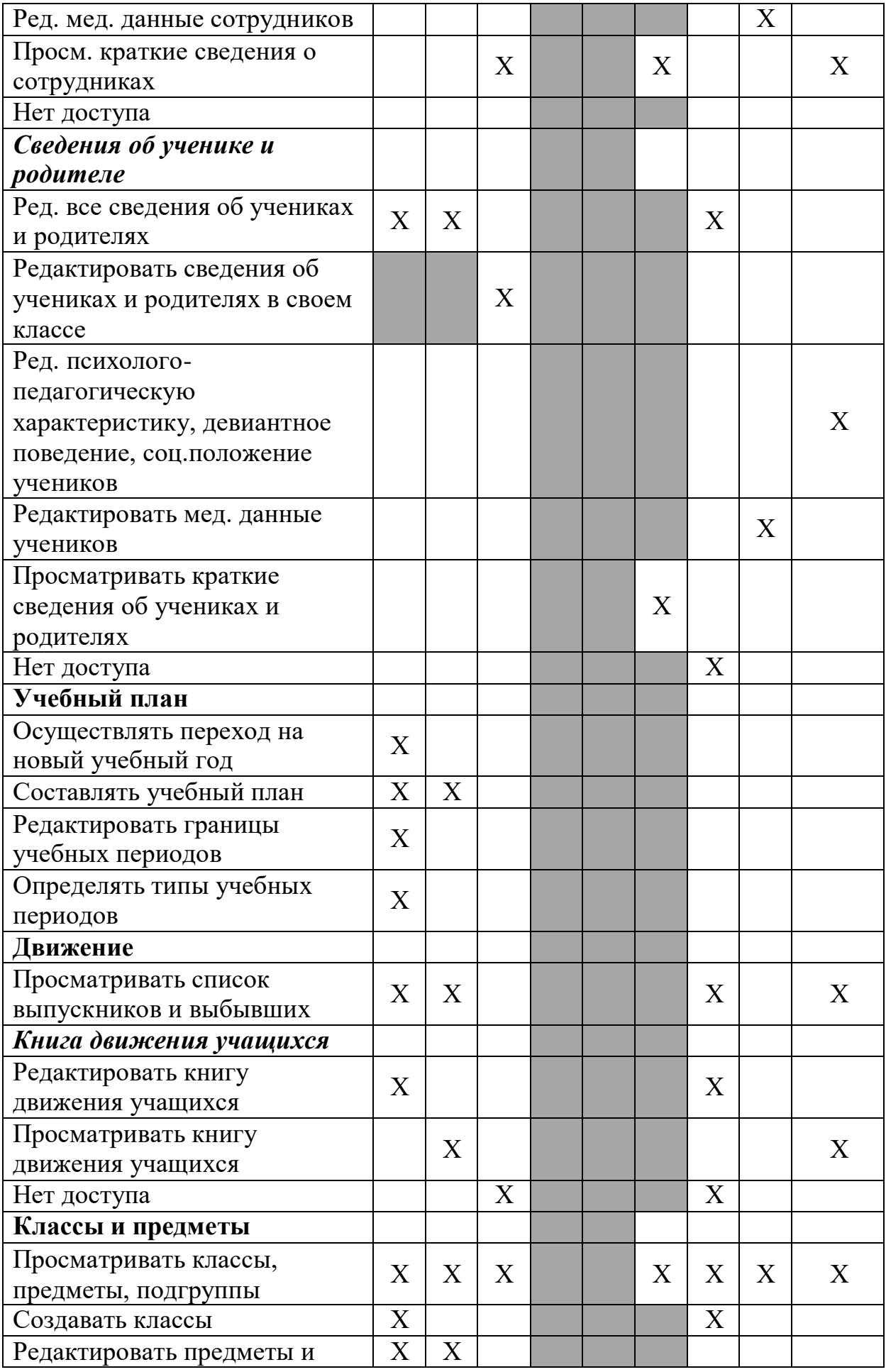

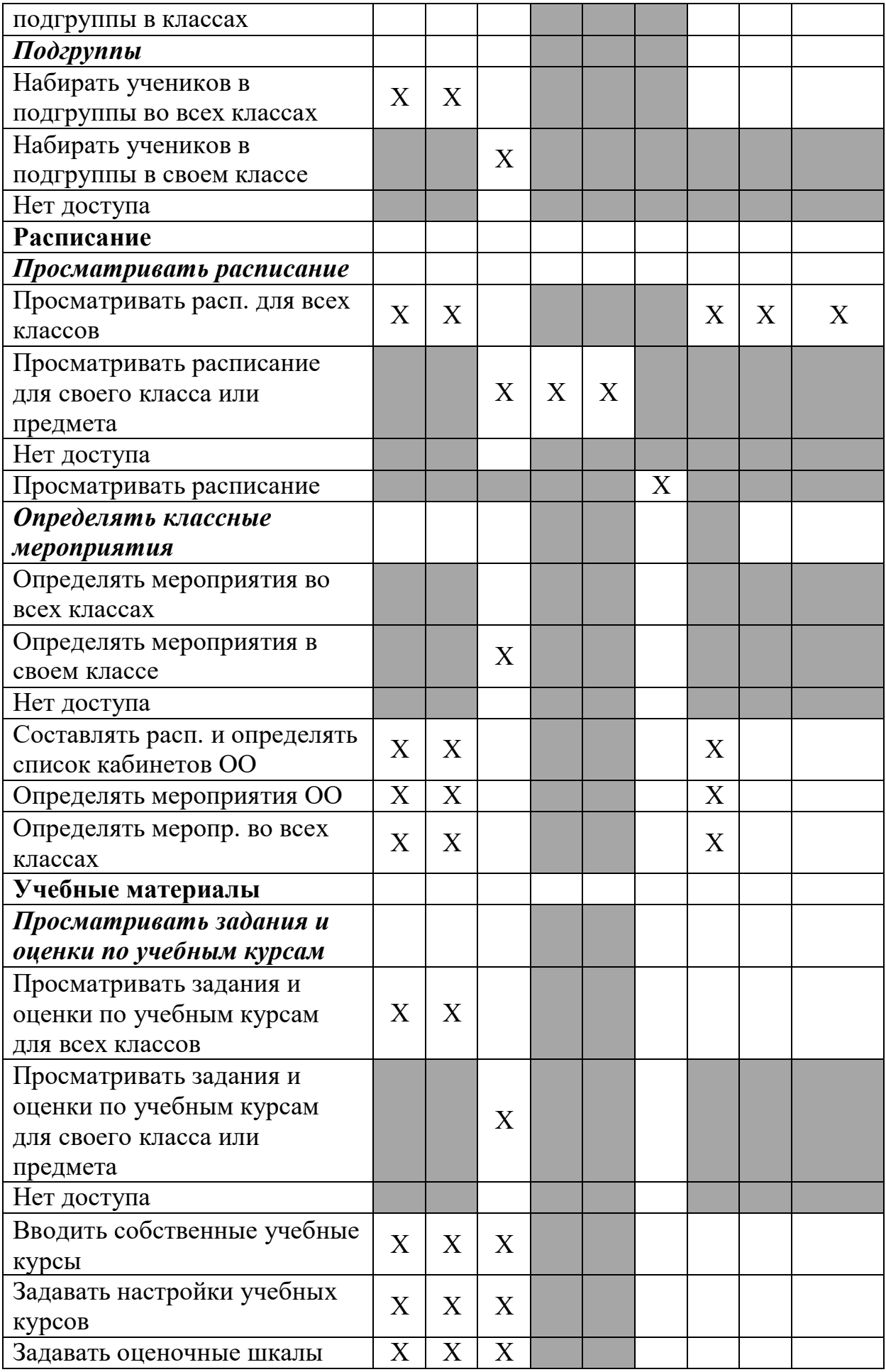

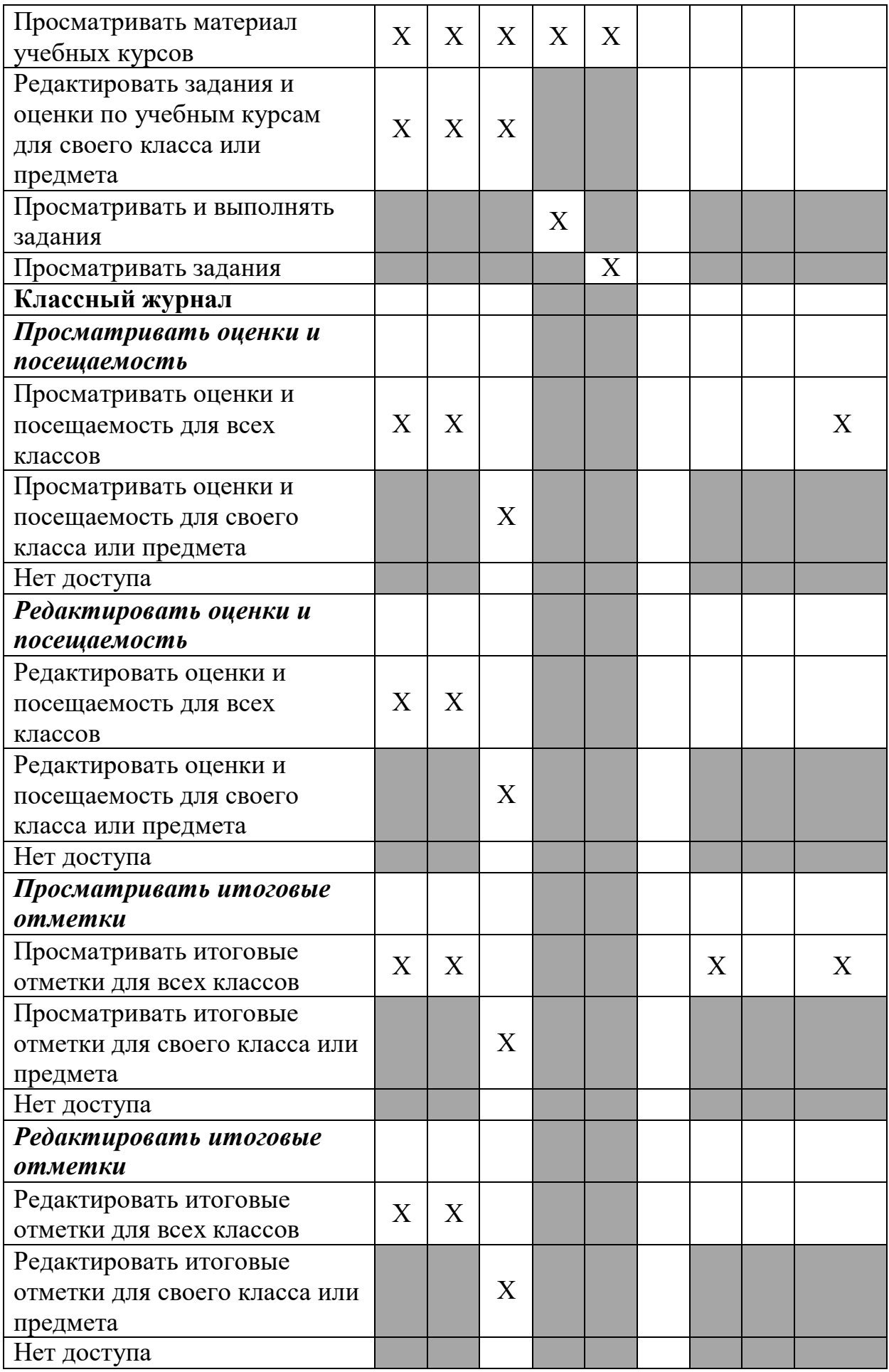

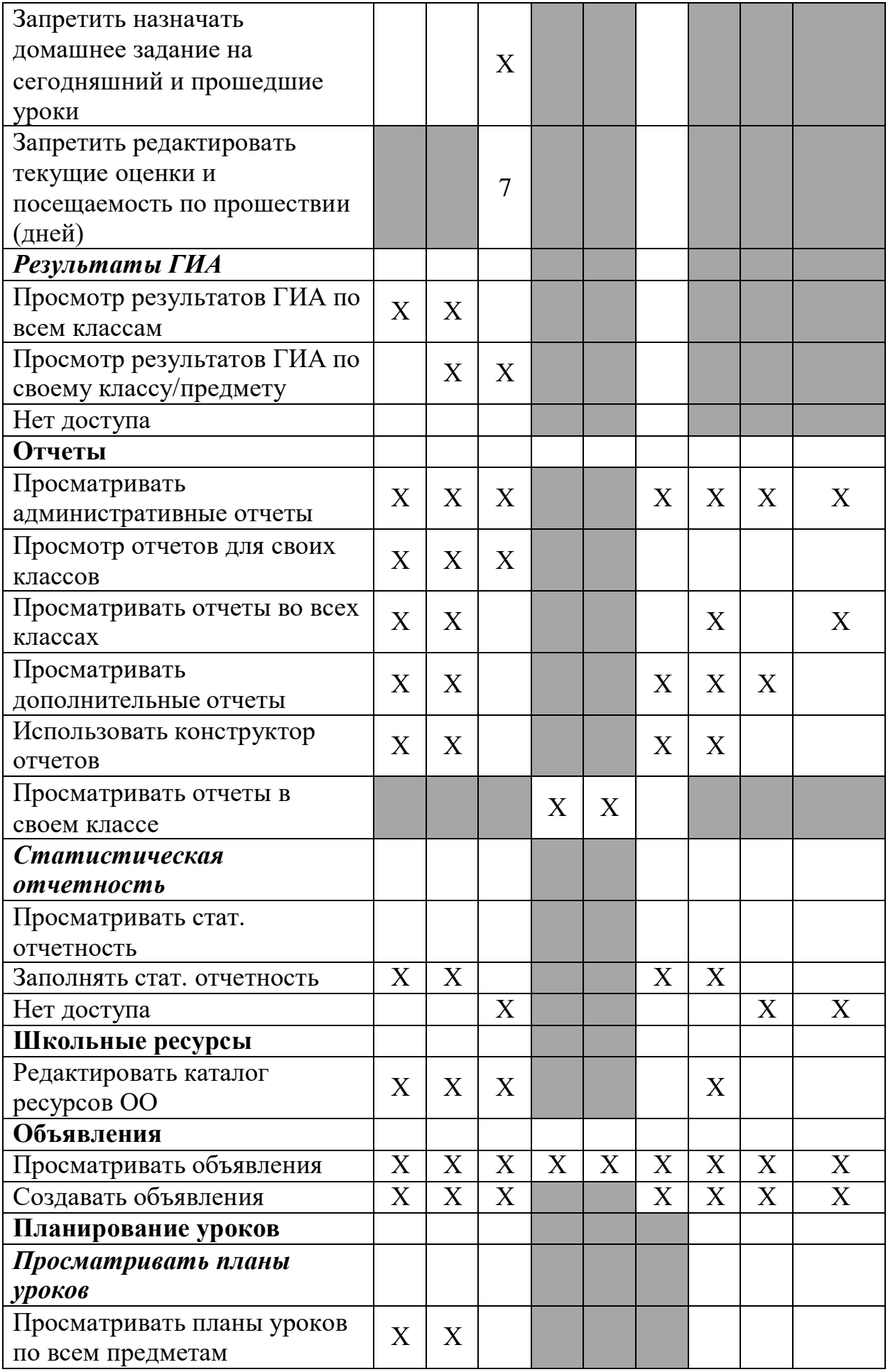

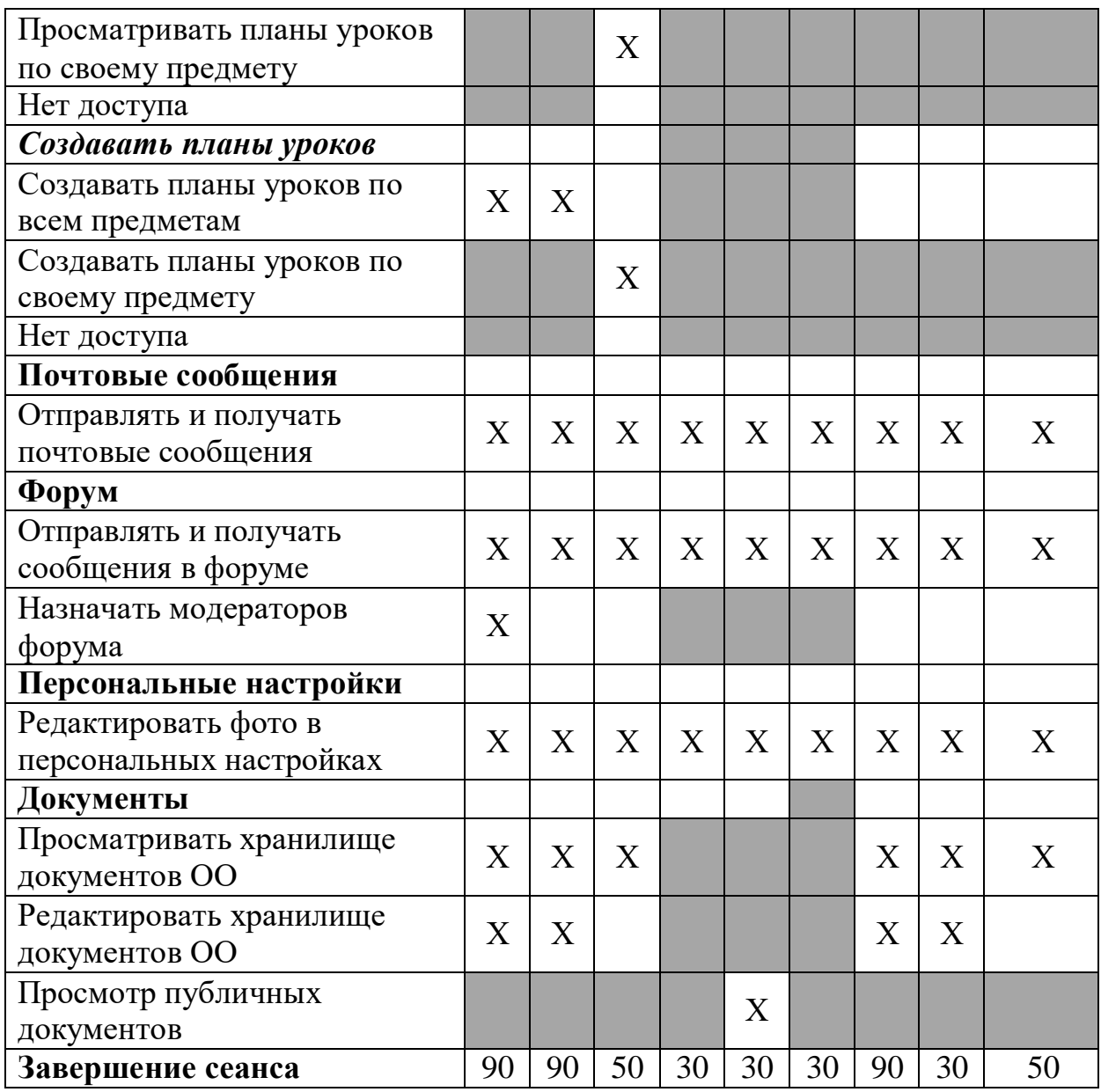

Символом «Х» обозначено право для пользователя, которое необходимо предоставить

Серым цветом отмечены пункты, отсутствующие для данной роли